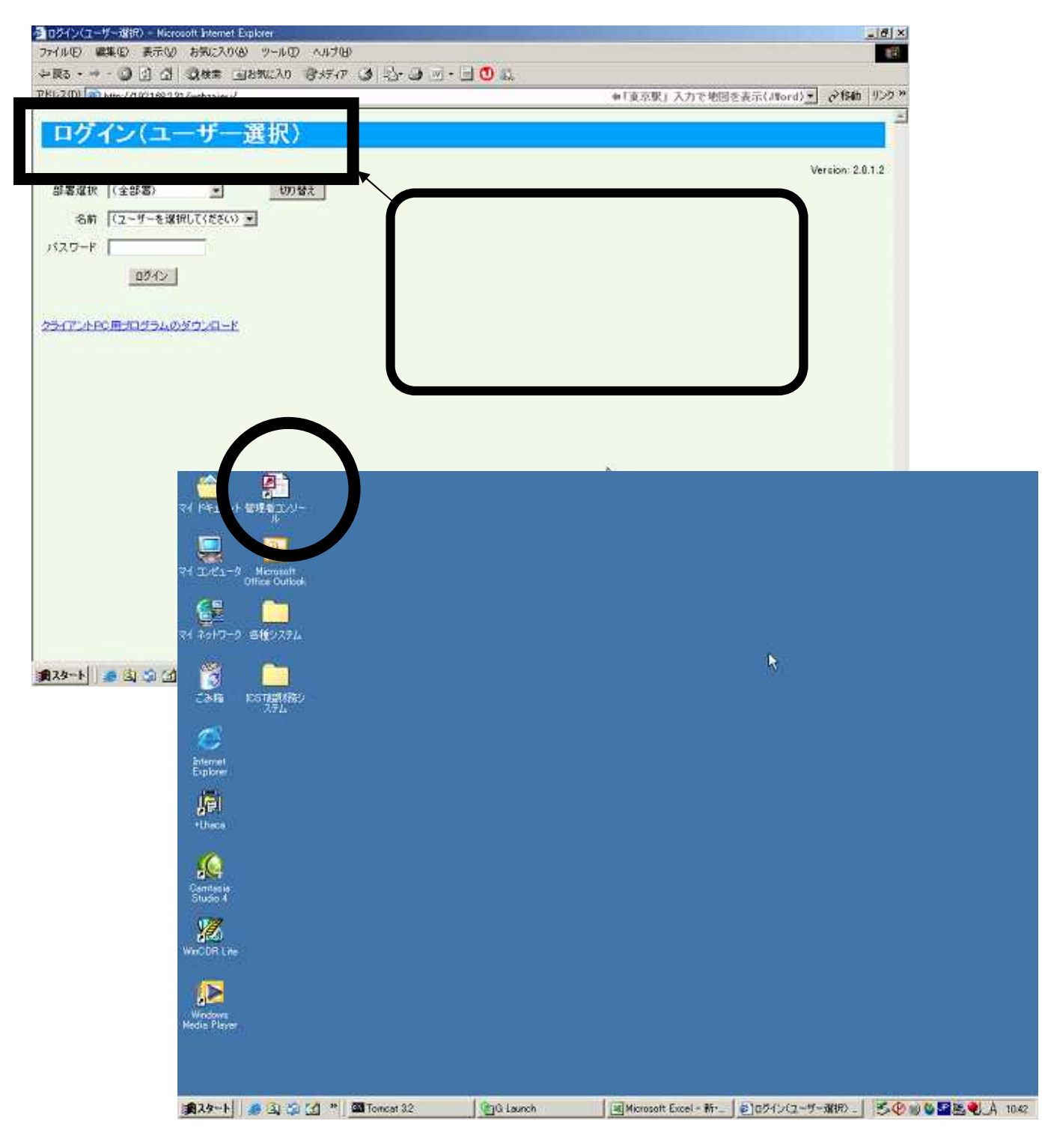

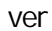

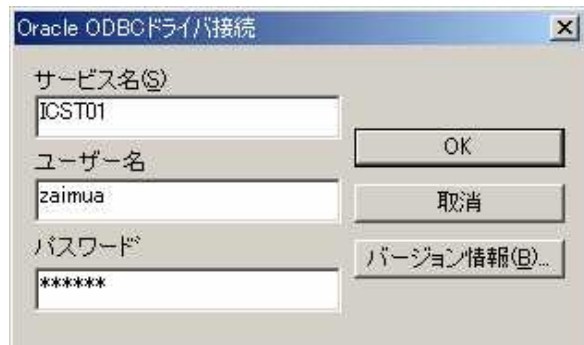

## OracleODBC

zaimua

 $OK$ 

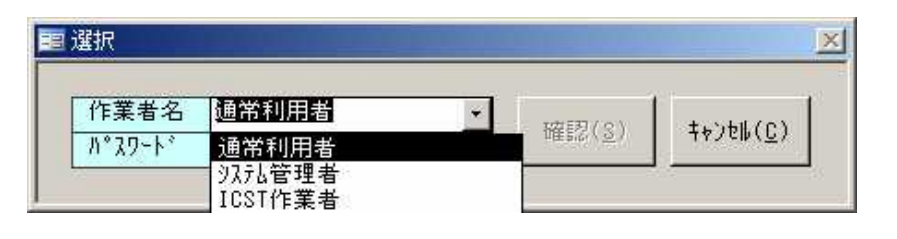

 $\overline{3}$ 

Enter

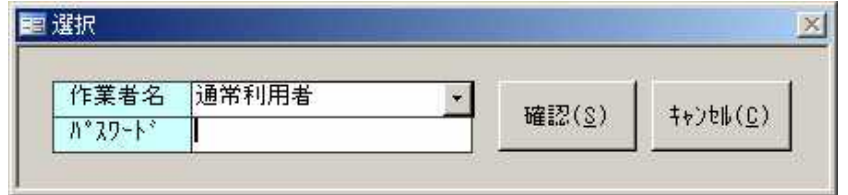

 $(S)$ 

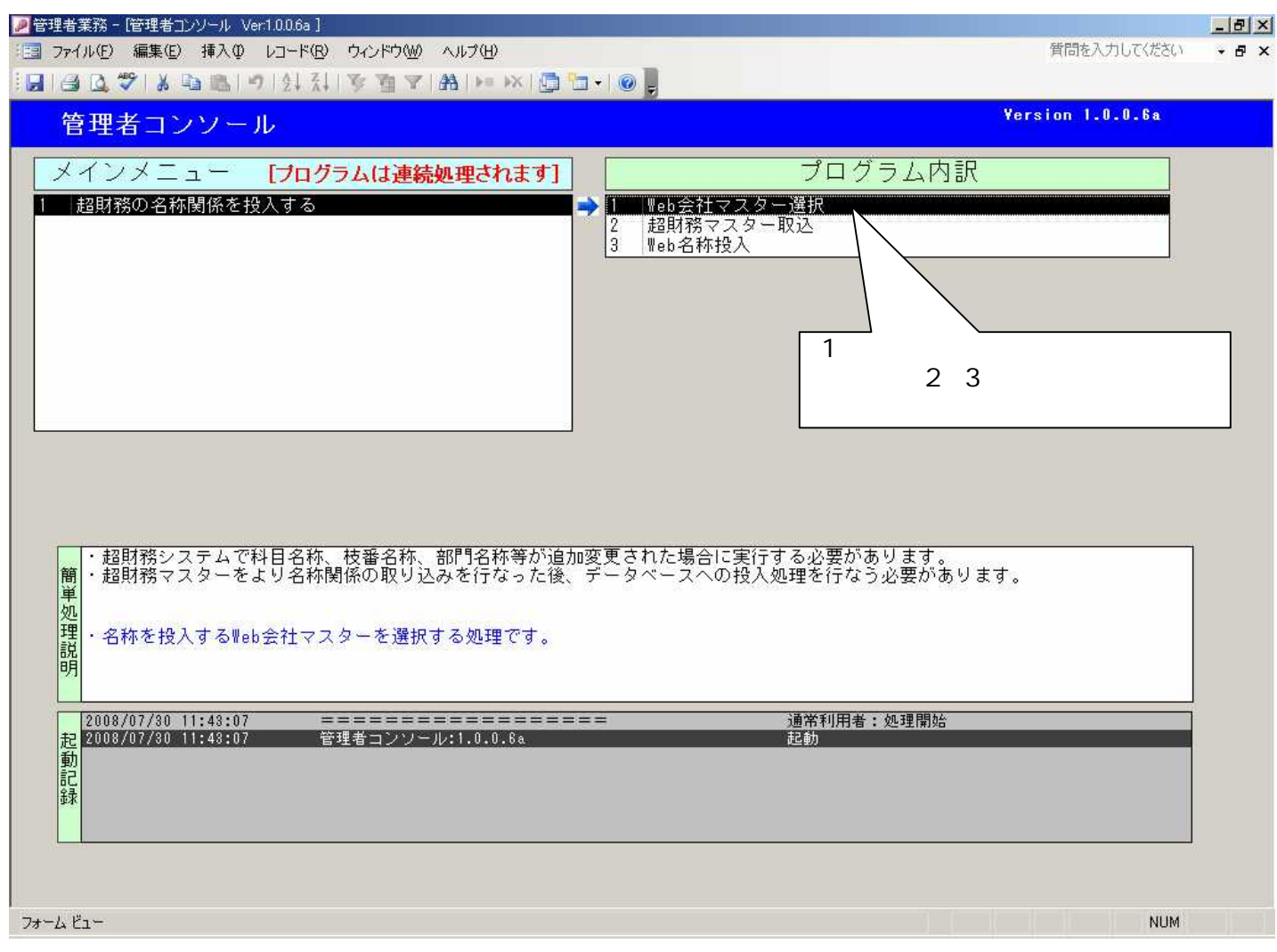

1.

1.Web

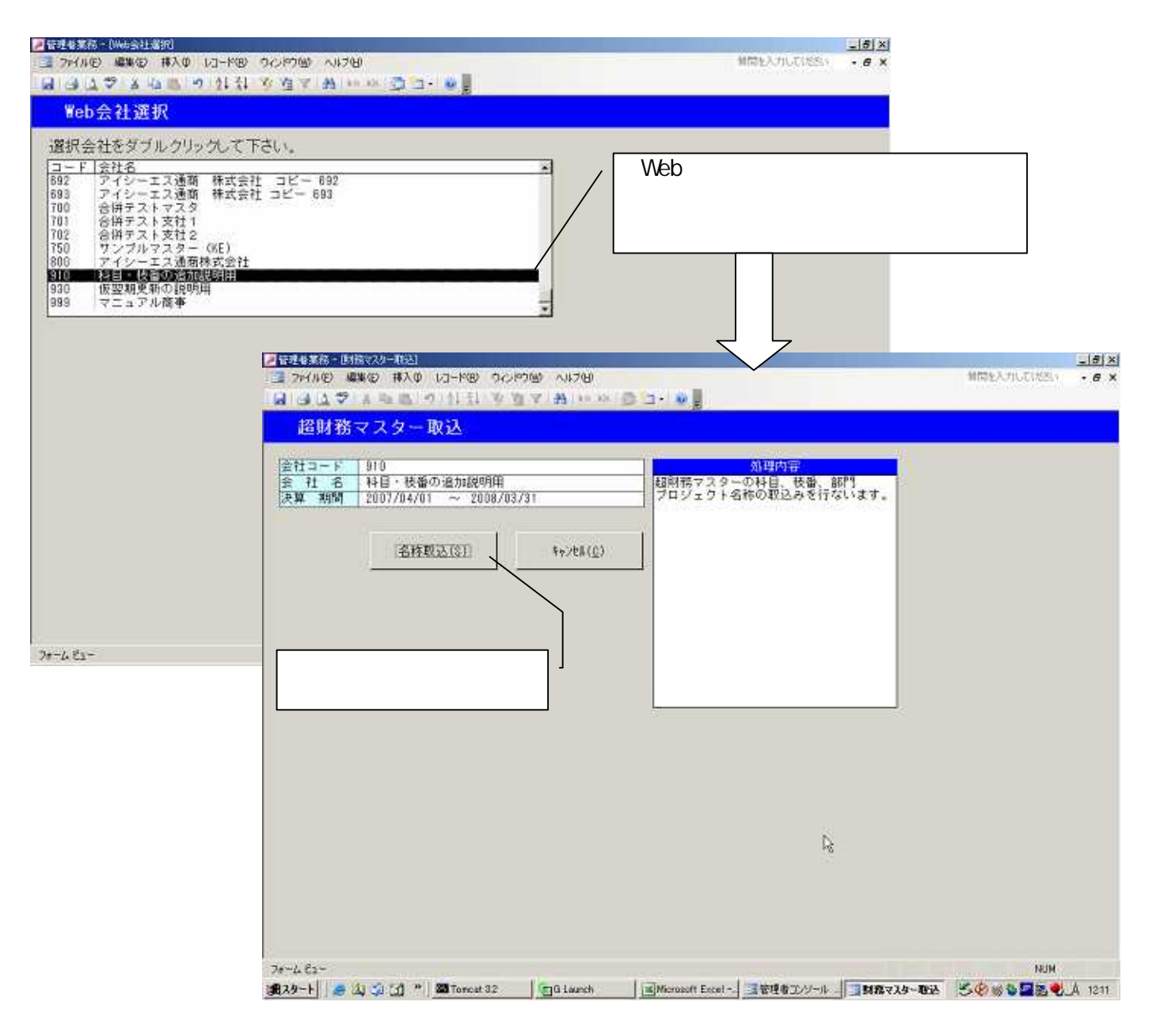

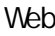

Web Web

(S)

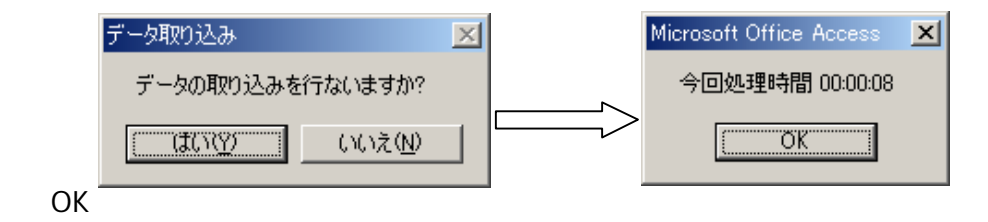

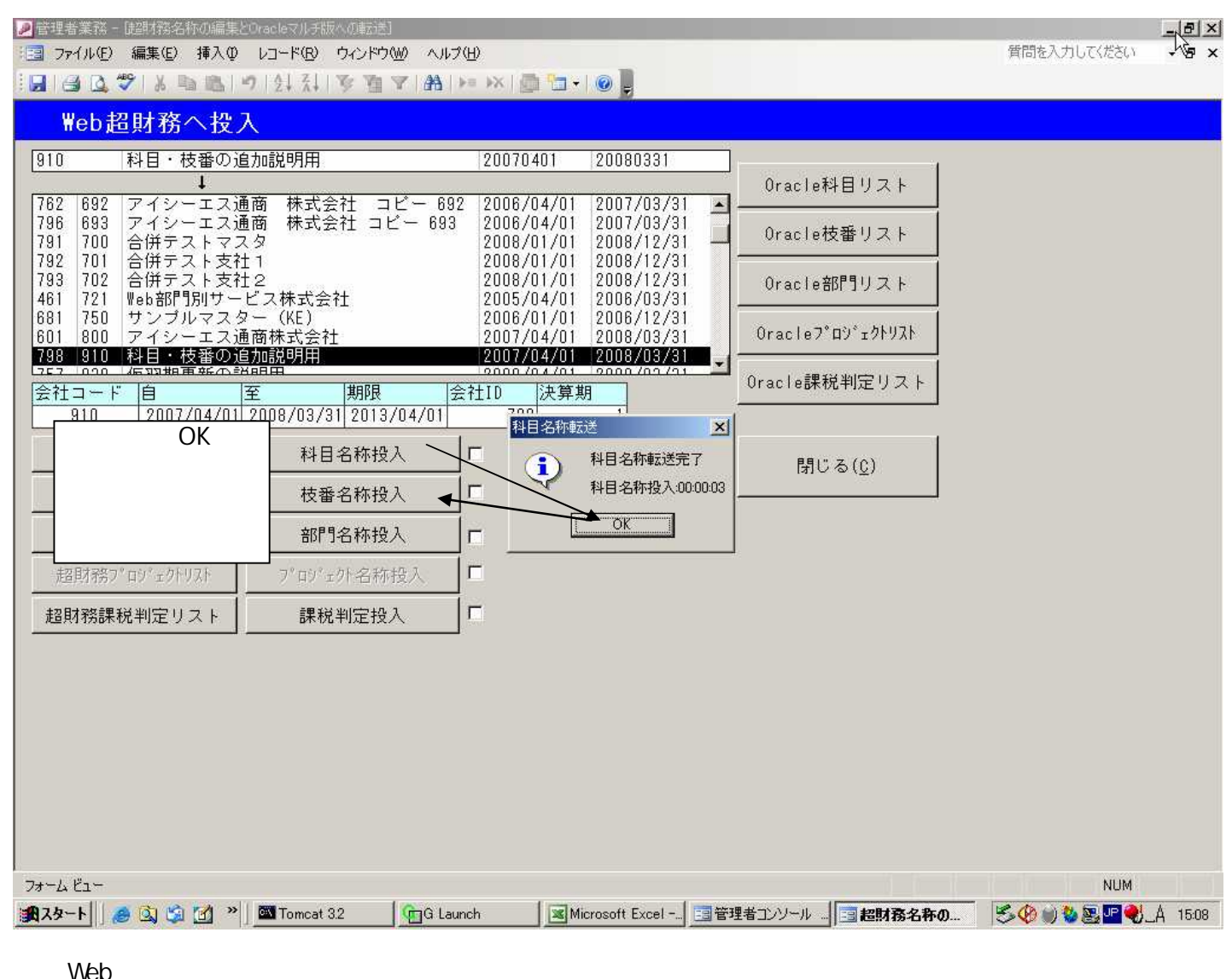

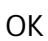

OK

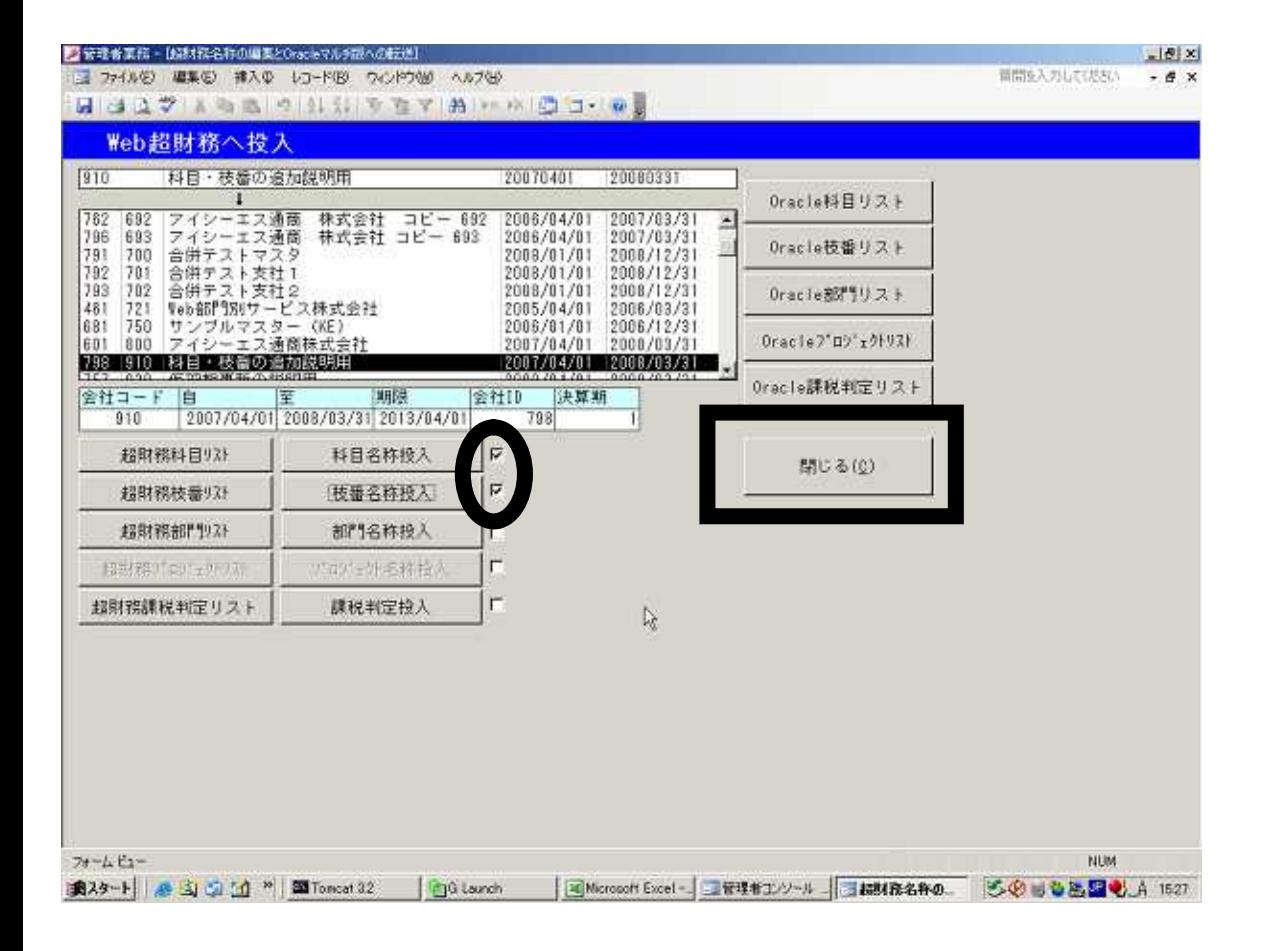

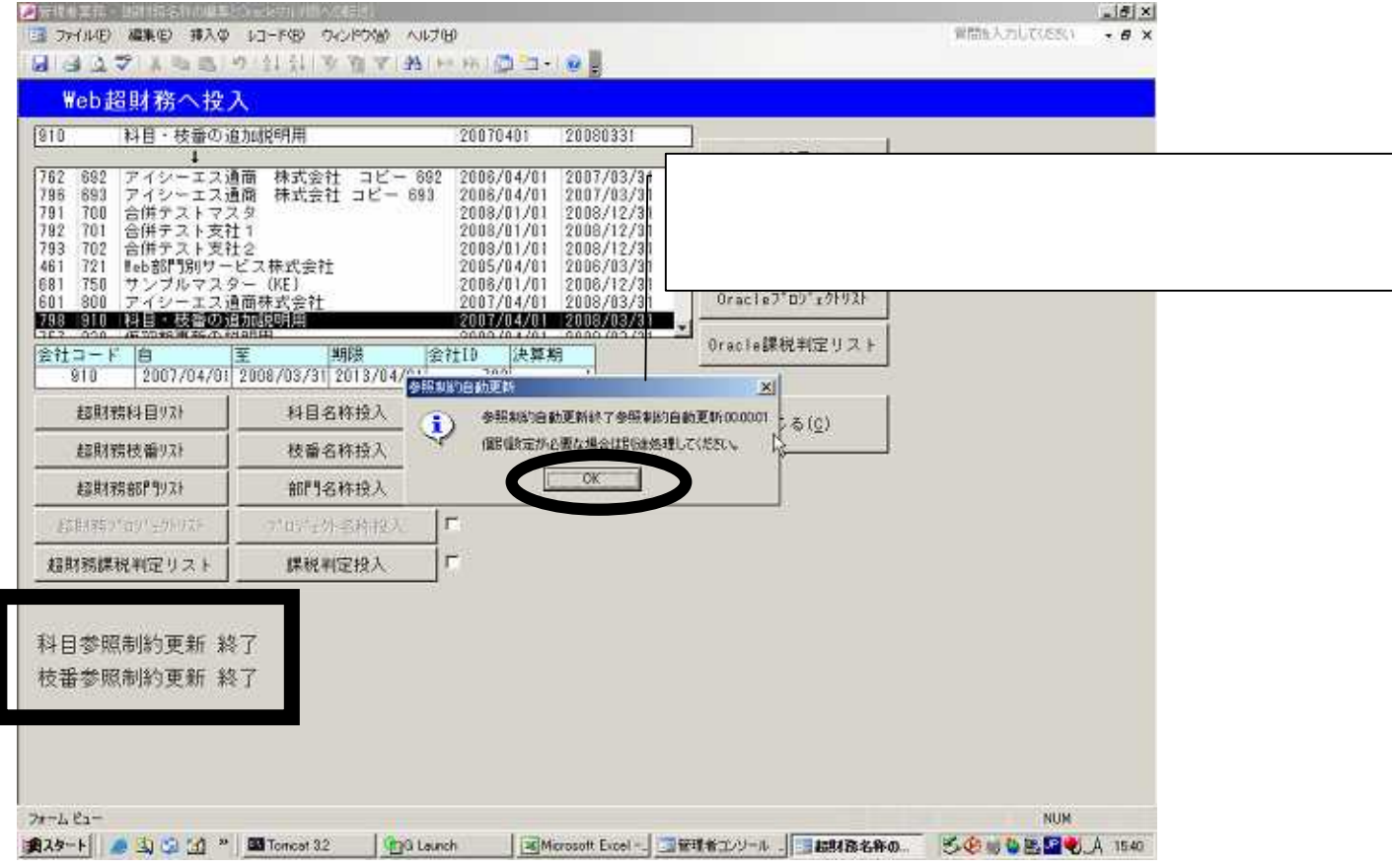

OK